# AutoCAD Crack Keygen Download PC/Windows [2022-Latest]

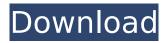

## **AutoCAD Crack Torrent (Activation Code) Download For PC**

AutoCAD Crack is used primarily by engineers and architects to create and edit drawings, models, and documentation for use in both the private and public sectors. In addition to drafting and design software, AutoCAD has many other specialized applications, including 2D and 3D drafting and modeling, sheet metal and model construction, and architectural visualization. AutoCAD is the successor to the discontinued Supreme Drafting System (SDS). AutoCAD is being replaced by the current release AutoCAD LT. Note: This article is based on a previous version of AutoCAD, prior to release of AutoCAD 2020. For more information on the 2020 release, refer to the AutoCAD 2020 product page AutoCAD History AutoCAD's history began in 1978 when the original Supreme Drafting System (SDS) was first introduced. It was a graphical application and its success and legacy helped spawn the growth of the entire CAD industry. SDS was widely used throughout the manufacturing and construction sectors. When AutoCAD debuted, it was a pen-based application for the Apple II. Over the years, versions for the Apple II, Macintosh, and IBM PC platforms have been released. The first release of AutoCAD, 1982 The first release of AutoCAD was 1982, and it was designed specifically for the Apple II, Macintosh, and IBM PC. The underlying technologies were only loosely coupled together, so Apple II and Macintosh users could use the same files as long as they ran the same version. The AutoCAD application was originally developed in C and later converted to the Object Pascal programming language for the Apple II platform. A version of AutoCAD for the IBM PC operating system was written in Turbo Pascal. In March 1980, AutoCAD was available as an onpremise subscription software package. The first year of the subscription was paid in five equal monthly payments. This version of AutoCAD was a desk-top application. A separate program called "AutoCAD Workbench" was available. It allowed users to interact with data as well as enter new information, edit data, print drawings, and work with the features that were available in the program. The original SDS was created by the Marking Systems Division (MSD), which was part of the now defunct SDS Systems Inc. As a result, AutoCAD is usually referred to as simply SDS. For all of these releases, AutoC

### AutoCAD Crack+ Torrent (Activation Code) [32|64bit]

(since AutoCAD 2017 Release 25): with the help of Autodesk Forge (Forge provides a development environment for 3D model creation, modeling, simulation, and rendering of augmented reality models) Autodesk Fusion 360 a 3D modeling, design and collaboration software made by Autodesk. (since AutoCAD 2010 Release 16) AutoCAD (AutoDesk), and AutoCAD MEP are both modeling and drafting products of Autodesk. Licensing AutoCAD, AutoCAD LT, AutoCAD Architecture, AutoCAD Electrical, AutoCAD MEP, AutoCAD Raster, AutoCAD Mechanical, AutoCAD Civil 3D and AutoCADeLE are licensed and distributed as part of AutoCAD from AutoDesk, which is owned by Autodesk. See also Plotter List of CAD software List of GIS software List of geographic information systems software

1/4

References External links Category: Autodesk Category: Computer-aided design software for Windows Category: GIS software for Windows 1. Field of the Invention The present invention relates to a liquid crystal display (LCD) device, and more particularly, to a source driver and a method of fabricating an LCD device, that reduce the number of data driver ICs and simplifies the fabrication process. 2. Discussion of the Related Art In general, an LCD device has an LCD panel and a driving circuit for driving the LCD panel. The driving circuit includes a source driver and a gate driver. The source driver generates data signals and transmits the data signals to the LCD panel. The gate driver generates a scan signal and transmits the scan signal to the LCD panel. The LCD panel includes an array substrate and a color filter substrate that face each other. The array substrate includes a plurality of gate lines and a plurality of data lines that cross each other and define a plurality of pixel regions. Each pixel region includes a switching element and a liquid crystal cell. The switching element is formed at a crossing portion of the gate line and the data line, and the liquid crystal cell is formed in the pixel region. The liquid crystal cell functions as a capacitor that charges and discharges a data voltage in response to the scan signal. The source driver includes a plurality of data driver ICs, each of which outputs the data voltage. As the number of the data driver ICs increases, the number of data wires connected to ca3bfb1094

2/4

## AutoCAD [Mac/Win]

Getting a text box The text box can be useful for adding graphics like arrows, text, shapes, text, etc. \*\*Figure 4-3\*\*: Creating text box 1. Open Adobe InDesign. 2. Select the \*\*Layers\*\* panel from the top menu and click on the \*\*Add\*\* button (image in the center of figure 4-3). 3. Select \*\*Rectangular\*\* (image in the left bottom corner of figure 4-3). 4. Click on the \*\*Options\*\* button (image in the upper left corner of figure 4-3). 5. Choose \*\*Layer\*\* from the \*\*Options\*\* pop-up menu. 6. Press OK. 7. Add the \*\*Title\*\* of this chapter and the \*\*Chapter 3\*\* page number. Set the \*\*Background\*\* to \*\*None\*\* (image in the upper right corner of figure 4-3). 8. Set the \*\*Margin\*\* to \*\*4 px\*\* (image in the bottom left corner of figure 4-3). 9. Set the \*\*Format\*\* to \*\*No Format\*\* (image in the bottom right corner of figure 4-3). 10. Set the \*\*Size\*\* to \*\*22 px\*\* (image in the top left corner of figure 4-3).

### What's New In?

View 2D drawings from virtually any 3D modeling tool or CAD software, including AutoCAD LT and 3ds Max. For even more performance and seamless integration, use a local 3D viewer such as 3ds Max or QuickCAD. Add and manage comments and annotations directly in 2D drawings, including adding, modifying, and moving comments in an efficient point-and-click manner. The AutoCAD 2023 user interface has been completely redesigned, and it includes new tools and features. If you're looking for an easy-to-use user interface that's packed with capabilities, AutoCAD 2023 is the perfect solution. Eliminate the time-consuming tasks of manually updating your drawings with feedback and comments. Open your AutoCAD drawings and simply import your paper or PDF designs, and you'll immediately be able to incorporate new information. Import feedback and comments to your drawings in a matter of seconds. Rapidly send and incorporate feedback into your designs. Import feedback from printed paper or PDFs and add changes to your drawings automatically, without additional drawing steps. You can work and export a drawing in any format. Work in AutoCAD LT and view your drawings in 3ds Max, ZBrush, Rhino, and other software. Add comments to your drawings and manage them as they relate to specific areas. You can even leave comments in 3D models and send them back to AutoCAD to add to your drawings. Import designs directly into your drawings from virtually any 3D modeling tool. You can even import 3D designs directly into AutoCAD LT. Import drawings directly to AutoCAD from 3ds Max and other software for more efficient workflow. You can save time by working with existing models or creating new ones from scratch. Easily design in 2D and convert 3D drawings to 2D designs to save time and workflow. Import and export your 2D drawing for the ability to share your work easily. Markup your designs at any time in 2D drawing. Add comments, select objects, mark up surfaces, and mark up dimensions. You can also view annotations on drawings in your ViewCube or 3D Explorer. If you are familiar with AutoCAD 2017 or earlier, you'll feel right at home in AutoCAD 2023, which is the first release of the next generation of AutoCAD technology. If you're not familiar with AutoCAD, but you'd

# **System Requirements:**

Minimum: OS: Windows 7/8 (64-bit only) Windows 7/8 (64-bit only) Processor: Intel Core 2 Duo or equivalent Memory: 2 GB RAM Graphics: Intel HD 4000 or equivalent HDD: 400 MB free space DirectX: Version 9.0c Network: Broadband Internet connection Sound Card: DirectX 9.0c-compatible sound card Hard Drive: 1 GB Resolution: 1024 x 768 Additional: Java Runtime Environment (JRE

#### Related links:

https://sweetangels.in/wp-content/uploads/2022/07/AutoCAD-40.pdf

https://earthoceanandairtravel.com/wp-content/uploads/2022/07/AutoCAD-87.pdf

http://videogamefly.com/wp-content/uploads/2022/07/AutoCAD-25.pdf

https://www.smallblackowned.com/wp-

content/uploads/2022/07/AutoCAD Crack Keygen For LifeTime.pdf

https://oregondealz.com/wp-content/uploads/2022/07/AutoCAD\_\_Crack\_Product\_Key\_Free\_For\_PC.pdf https://www.aveke.fr/wp-

content/uploads/2022/07/AutoCAD Crack Serial Key WinMac Latest2022.pdf

http://bariatric-club.net/?p=40792

https://www.vovavel.it/autocad-2019-23-0-crack-win-mac-2/

https://5wowshop.com/wp-content/uploads/2022/07/anavyj.pdf

https://vincyaviation.com/autocad-incl-product-key-mac-win-latest-2022/

https://www.lynnlevinephotography.com/autocad-crack-win-mac-2/

https://levitra-gg.com/?p=32645

https://over-the-blues.com/advert/autocad-20-1-crack-win-mac/

https://thoitranghalo.com/2022/07/24/autocad-24-0-crack-download-latest-2022/

https://hgpeptides.com/wp-content/uploads/2022/07/emovale-1.pdf

https://giovanimaestri.com/2022/07/24/autocad-crack-for-pc-latest-2022/

https://www.raven-guard.info/autocad-2020-23-1-crack-for-windows-2/

https://mindfullymending.com/autocad-free-license-key-free-download-latest/

https://womss.com/autocad-crack-free-download-7/

https://deeprooted.life/wp-content/uploads/2022/07/AutoCAD-152.pdf

4/4